## 豊中市統計書 しおり・目次機能について

本統計書の PDF 版には、しおり(目次)をつけています。 検索時等にご活用ください。

## Adobe Acrobat Reader で開く場合

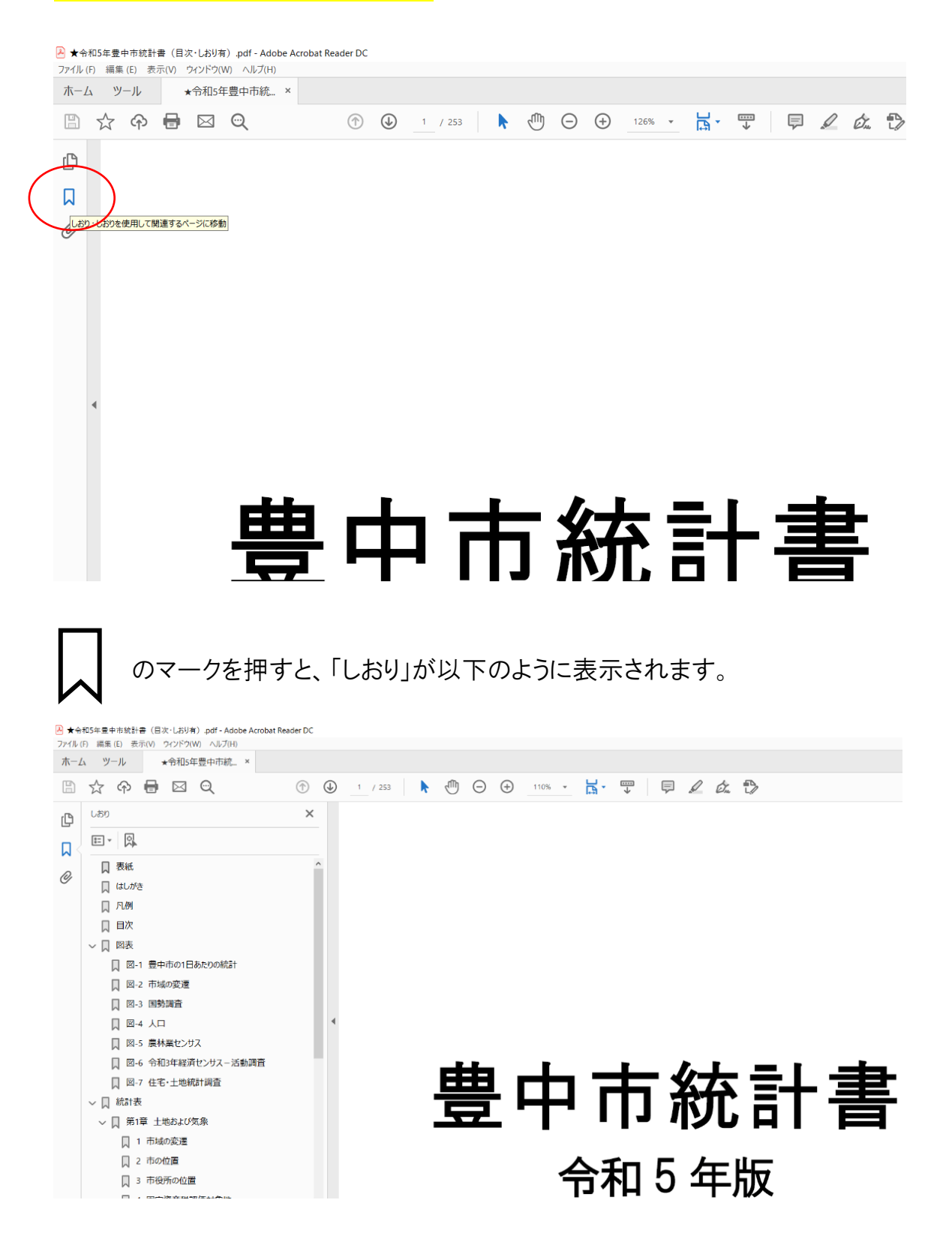

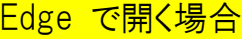

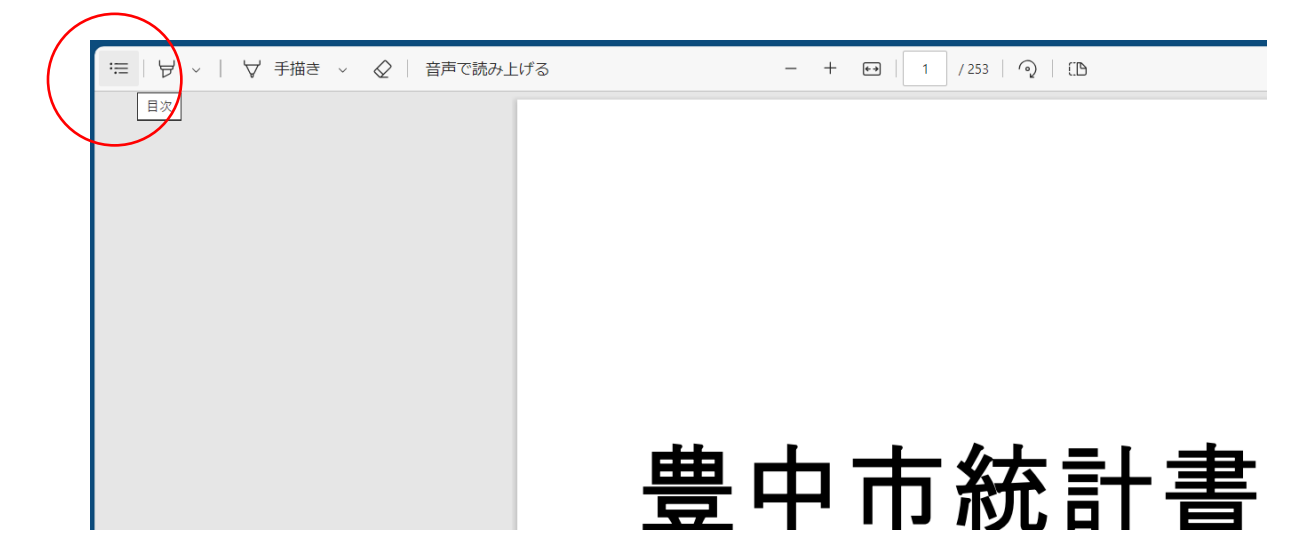

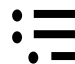

## •━━ のマークを押すと、「目次」が以下のように表示されます。

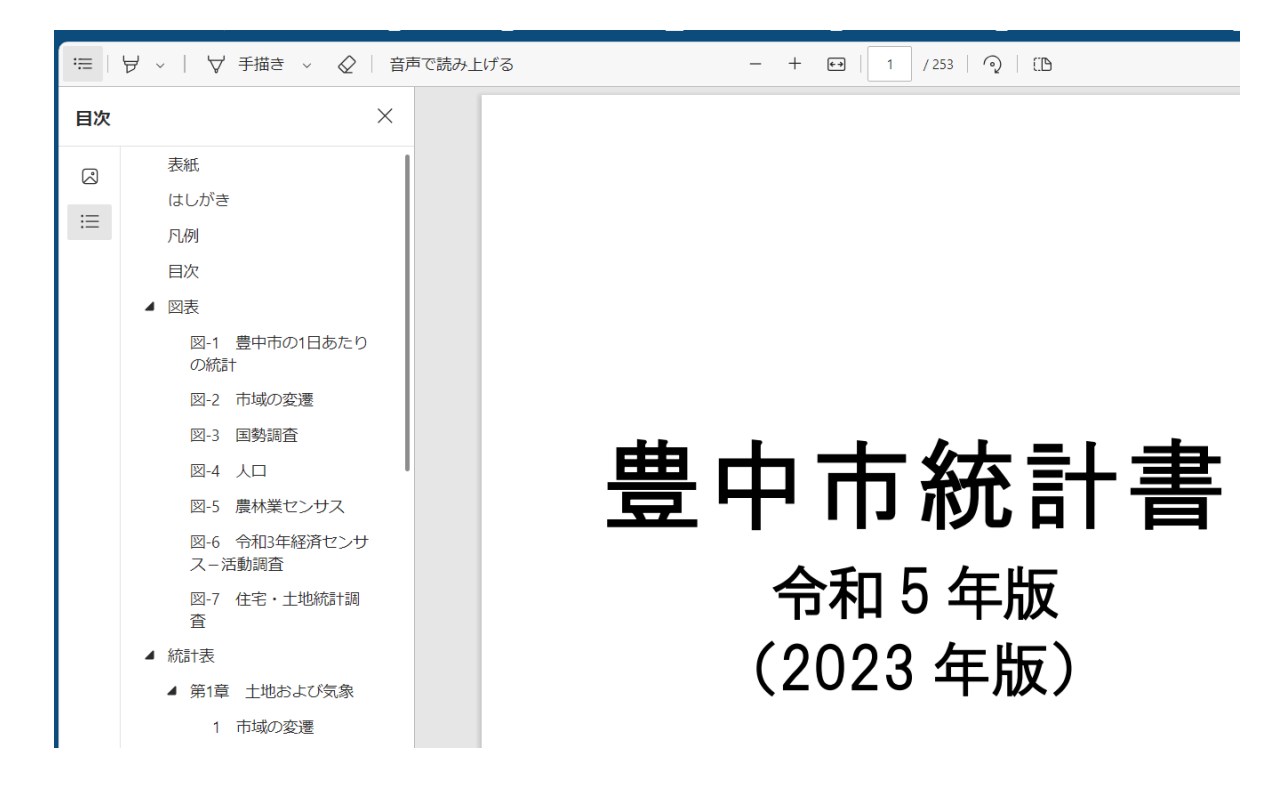

「しおり」と「目次」の内容は同じです。